**www.FirstRanker.com www.FirstRanker.com**

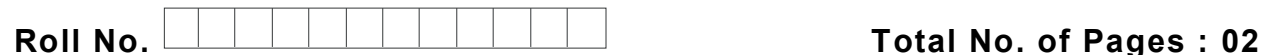

**Total No. of Questions : 0 9** 

**FirstRanker.com** 

#### **B.Tech (Electronic & Computer Engineering ) (2011 Onwards) (Sem. – 6 ) UNIX PROGRAMMING Subject Code : BTEL -604**

**M.Code : 71166**

## **Time : 3 Hrs.** Max. Marks : 60

#### **INSTRUCTION S TO CANDIDATES :**

- **1. SECTION -A is COMPULSORY consisting of TEN questions carrying TWO marks each.**
- **2. SECTION -B contains FIVE questions carrying FIVE marks each and students have to attempt any FOUR questions.**
- **3. SECTION -C contains THREE questions carrying TEN marks each and students have to attempt any TWO questions.**

## **SECTION - A**

#### **1 . Answer briefly :**

- **KR-2NKER** a. Explain the following commands with example
	- i) closedir
	- ii) opendir
	- iii) readdir
- b. What is kernel? Is it similar to the operating system? Explain
- c. Differentiate between head and tail.
- d. List the various operations of sed commands.
- e. Define system call.
- f. What is file? What are different types of files? Explain.
- g. Write a shell script to concatenate two files.
- h. What is the difference between symlink and ulink?
- i. List applications of sed.
- j. Differentiate between Window and Unix operating system.

**1 |**  M - 71166 (S

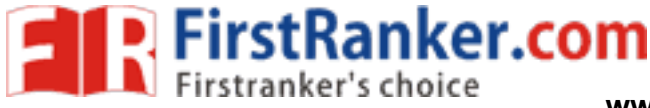

## **SECTION - B**

- 2 . Explain the following commands with their syntax and examples.
	- a) man
	- b) echo
	- c) passwd
	- d) date
	- e) Is
- 3. . Explain vi editor and discuss about different modes of operation in vi editor.
- 4 . Explain Korn shell input and output commands with example .
- 5 . Explain unjx file permissions for security .
- 6 . Explain in detail about the mathematical functions of AWK.

# **SECTION - C**

- 7 . Explain the architecture of UNIX operating system in detail.
- 8 . a) Explain various Special Parameters and Variables in C shell programming,
	- b) What is redirection? Explain standard redirections.
- 9 . a) Discuss in detail about grep family of commands.
- SECTION-C<br>
cture of UNIX operating system in de<br>
Special Parameters and Variables in<br>
tion? Explain standard redirections.<br>
il about grep family of commands.<br>
il the following networking command b) Explain in detail the following networking commands.<br>i) du<br>ii) moved
	- i) du
	- ii) mount
	- iii) telnet
	- iv) df
	- v) finger

**NOTE : Disclosure of identity by writing mobile number or making passing request on any page of Answer sheet will lead to UMC case against the Student.**